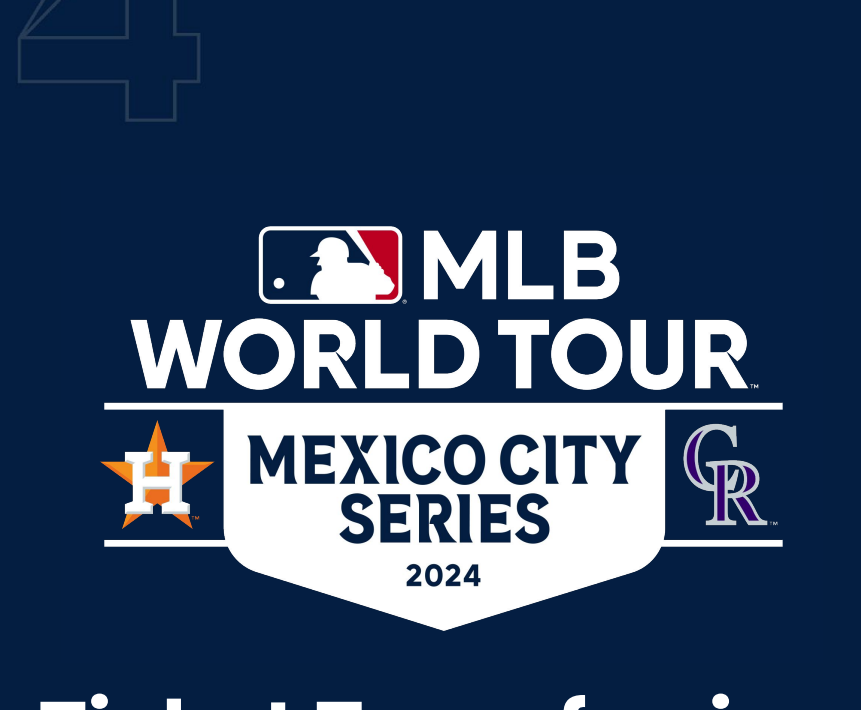

# **Ticket Transferring**

## **MLB Ticket Allocation Overview**

### *2 key items to note:*

Inventory for the 2024 Mexico City Series for MLB Allocations will be accessed through Ticketmaster at this link[:](https://am.ticketmaster.com/mlb/)

**1**

<https://am.ticketmaster.com/mlb/>

### **2**

Given this is an International Event, tickets will **NOT** be accessible in the Ticketmaster App or the MLB Ballpark App.

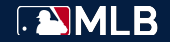

### *Step 1*

Log in, or sign up with the email address that you were sent tickets to here: <https://am.ticketmaster.com/mlb/>

#### *Things to Note*

- Ticketmaster Logins are universal. If you have had tickets to other Ticketmaster events, you can use the same Email and Password.
	- If you need a new password, click "Forgot Password?" to trigger a password reset.
- If multiple people are managing inventory on one account, only one person can be logged into the account at a time.

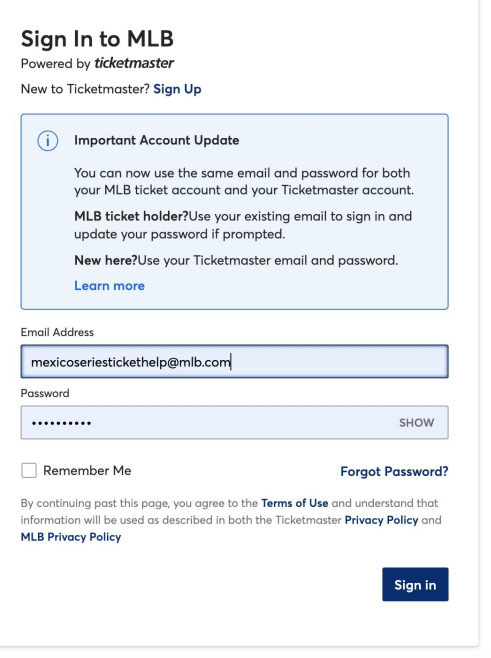

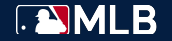

### *Step 2*

Once you are logged into <https://am.ticketmaster.com/mlb/>, navigate to the **"Manage Tickets"** Icon.

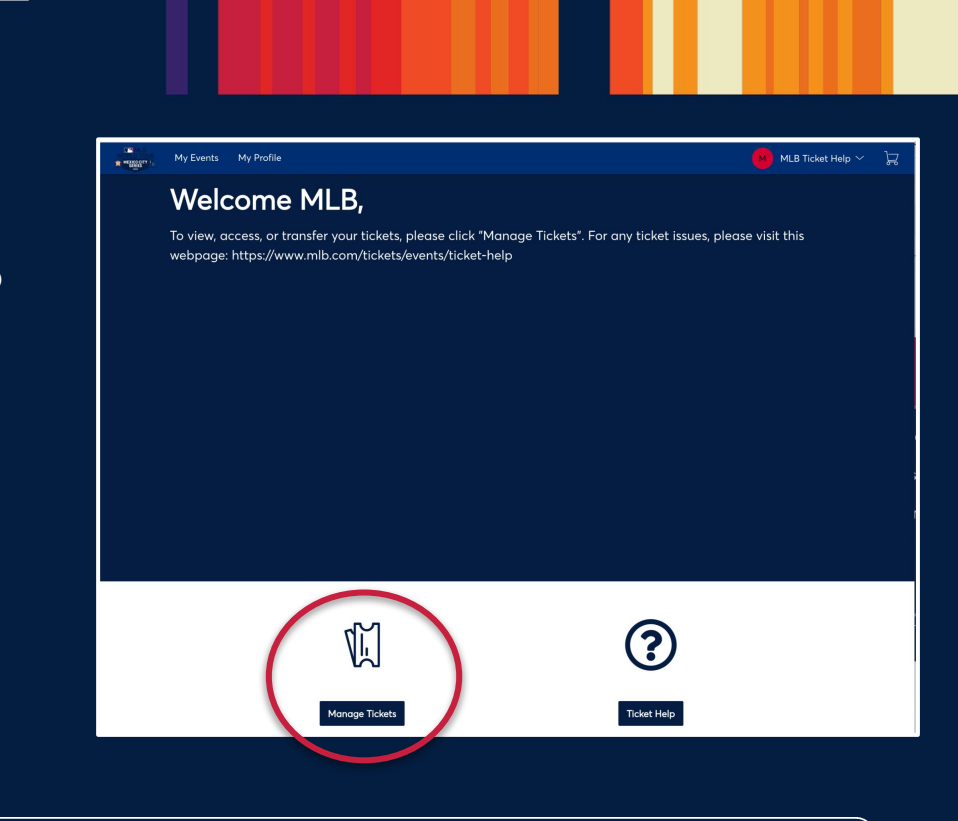

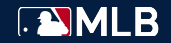

### *Step 3*

On the **"My Events"** page to view the Events you have on your account. Click **"View Event Details"** for the game you want to transfer tickets for.

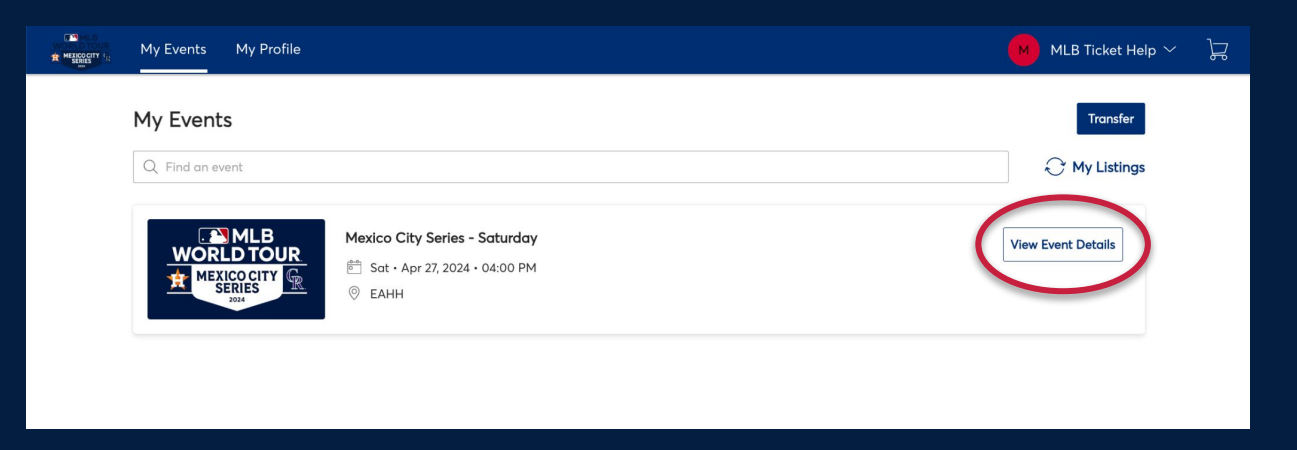

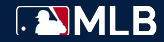

### *Step 4*

Click **"Transfer"** and then select the seats you would like to transfer.

Then click **"Continue"** in the bottom right corner.

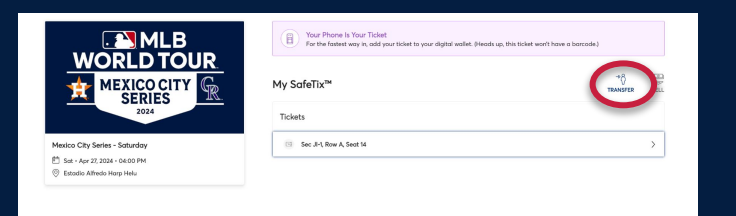

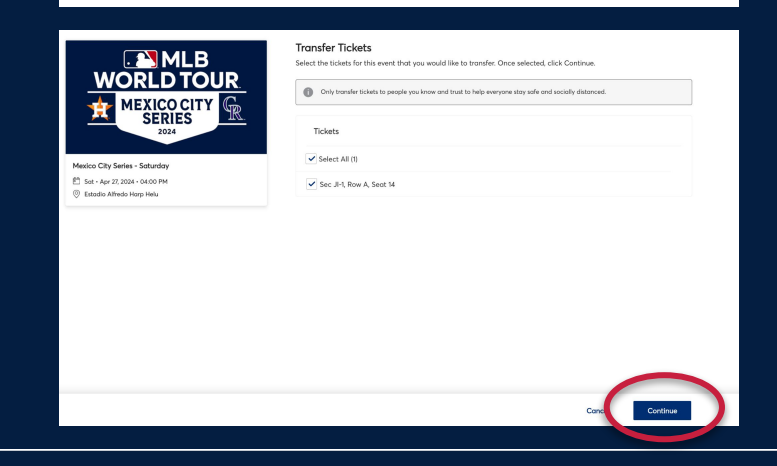

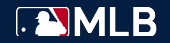

### *Step 5*

If you are transferring tickets to someone for the first time, you will need to click **"Add a New Recipient"**.

### Select the Recipient, and click **"Transfer"**.

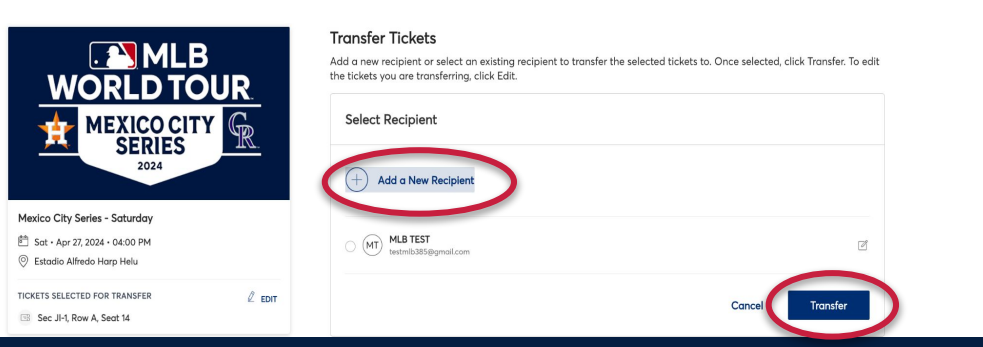

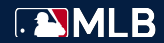

### *Step 6*

Once tickets are transferred, you will receive a notification that tickets have been successfully sent.

The end user will receive an email to accept their tickets.

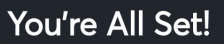

You have transferred your tickets successfully!

**Expiration Info:** MLB TEST has until Sat · Apr 27, 2024 · 05:00 PM to accept the transfer.

We'll let you know when MLB accepts the tickets. If anything changes, though, you can easily cancel the transfer as long as the recipient hasn't accepted them yet.

Go Back to Manage Tickets

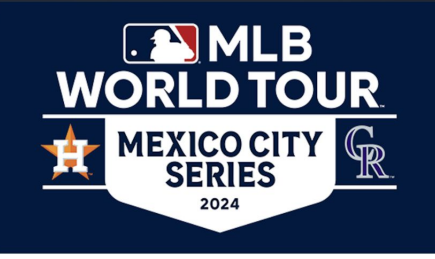

Mexico City Series - Saturday

- 6 Sat · Apr 27, 2024 · 04:00 PM
- © Estadio Alfredo Harp Helu

**TRANSFERRED TICKETS** 

- <sup>48</sup> Sec Jl-1, Row A, Seat 14
- Transferred to testmlb385@gmail.com

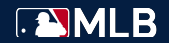